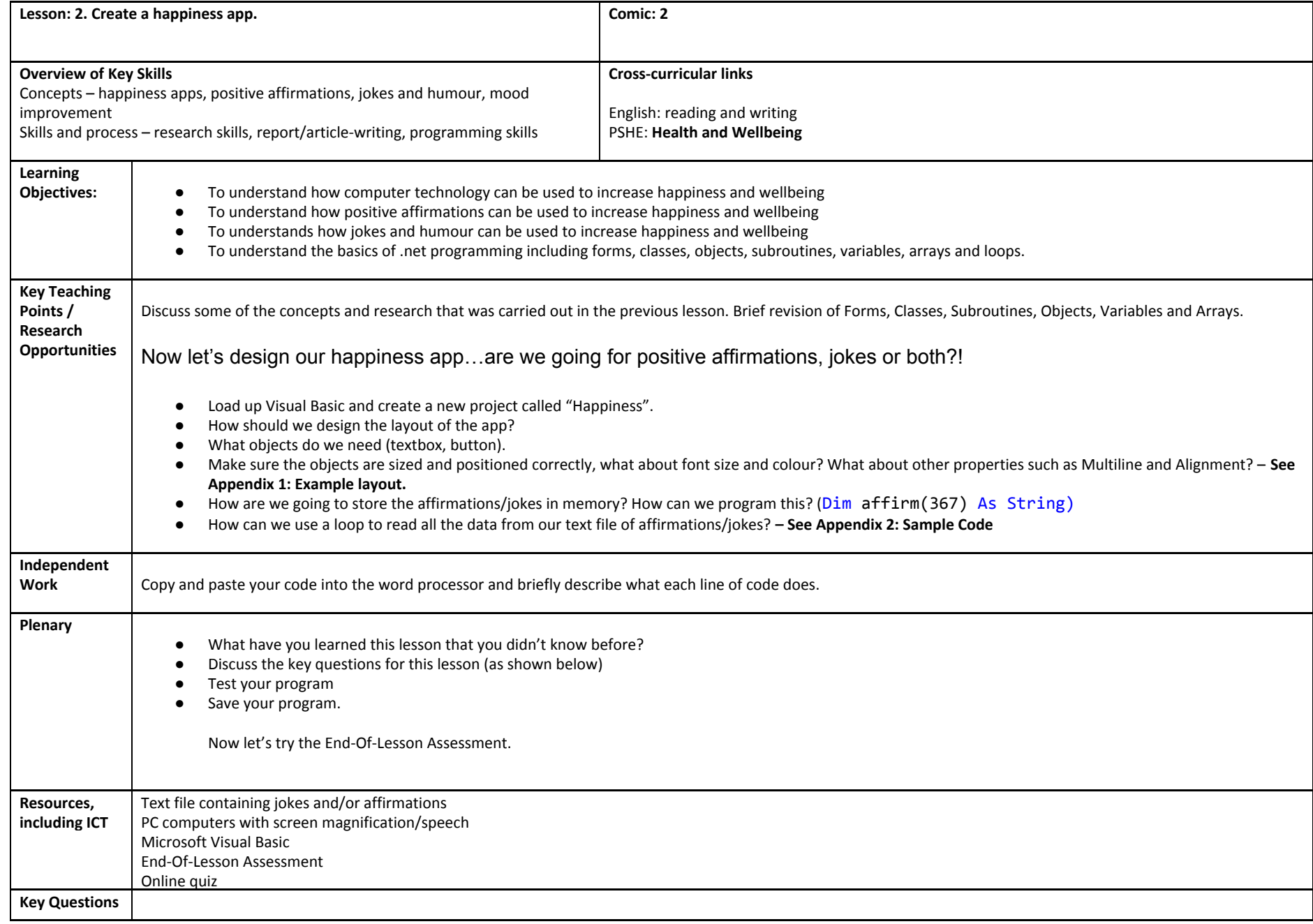

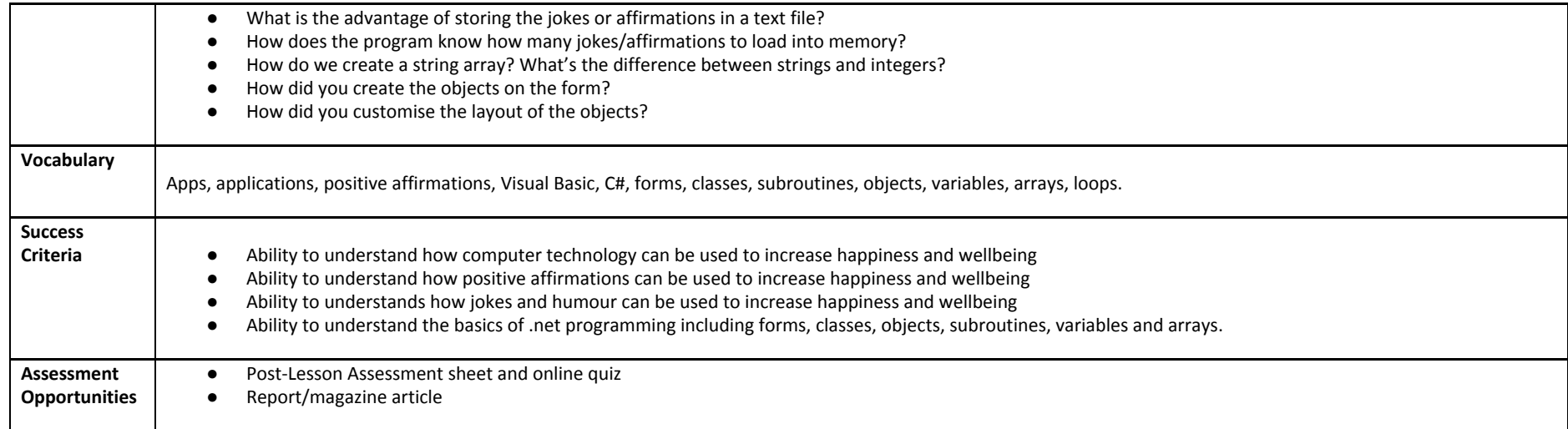

## **Appendix 1: Sample layout**

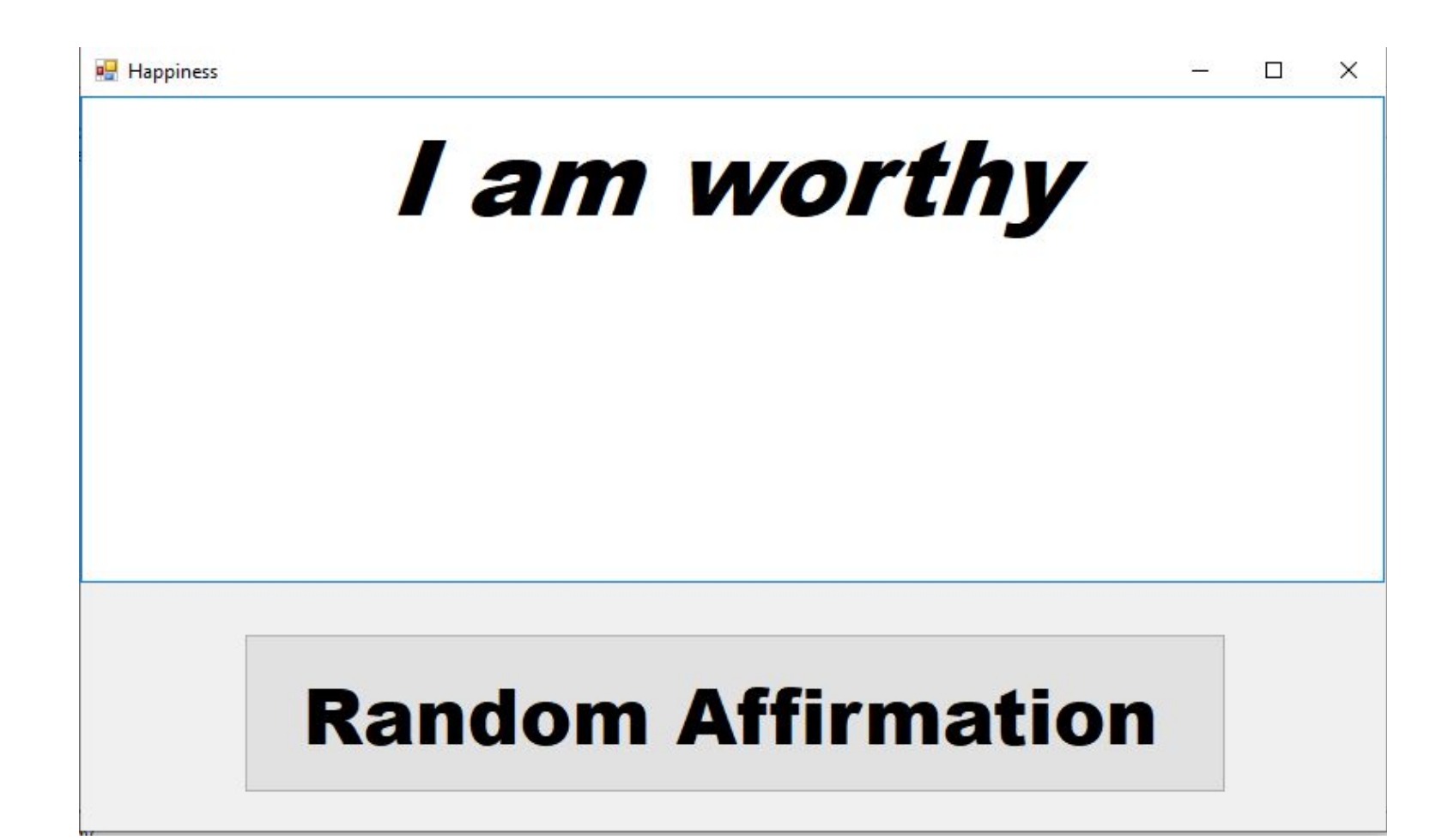

## **Appendix 2: Sample code**

Public Class Form1

```
Dim affirmation(367) As String
Dim infile As New IO.StreamReader("C:\affirmations.txt")
Private Sub Form1_Load(sender As Object, e As EventArgs) Handles MyBase.Load
```

```
Dim number As Integer = infile.ReadLine
```

```
For i = 1 To number
    affirmation(i) = infile. ReadLineNext
```

```
infile.Close()
```
End Sub End Class